## MATLAB® SIMULINK®

# MATLAB Academic Tour 2018

### 24 Ottobre 2018, 14:30 – 17:30 Aula Magna Università degli Studi di Trieste

Agenda

To enroll:

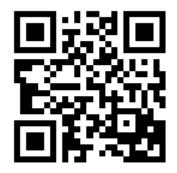

#### How to use the Campus License Data Science with MATLAB

- Differences between machine learning and deep learning
- Import, use and manipulate pre-trained models from other frameworks, like TensorFlow, Keras and Caffe
- Perform classification tasks on images
- Speed up network training and inference with parallel computing and GPUs

Leonardo-Divisione Sistemi Avionici e Spaziali – Learn how a complete toolchain based on MATLAB, Simulink and toolboxes is being used

#### For more information:

Paola Vallauri paola.vallauri@mathworks.it

#### System design with MATLAB, Simulink and Arduino

- Building and simulating algorithms like image processing, controls, and robotics
- Working with Arduino sensors and components
- Automatic code generation for embedding algorithms

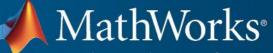

Accelerating the pace of engineering and science